<span id="page-0-2"></span><span id="page-0-1"></span>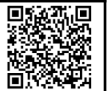

### <span id="page-0-4"></span>**1 Parameter von normalverteilten Messreihen bestimmen**

Berechnen Sie für die folgenden Messreihen

<span id="page-0-3"></span><span id="page-0-0"></span>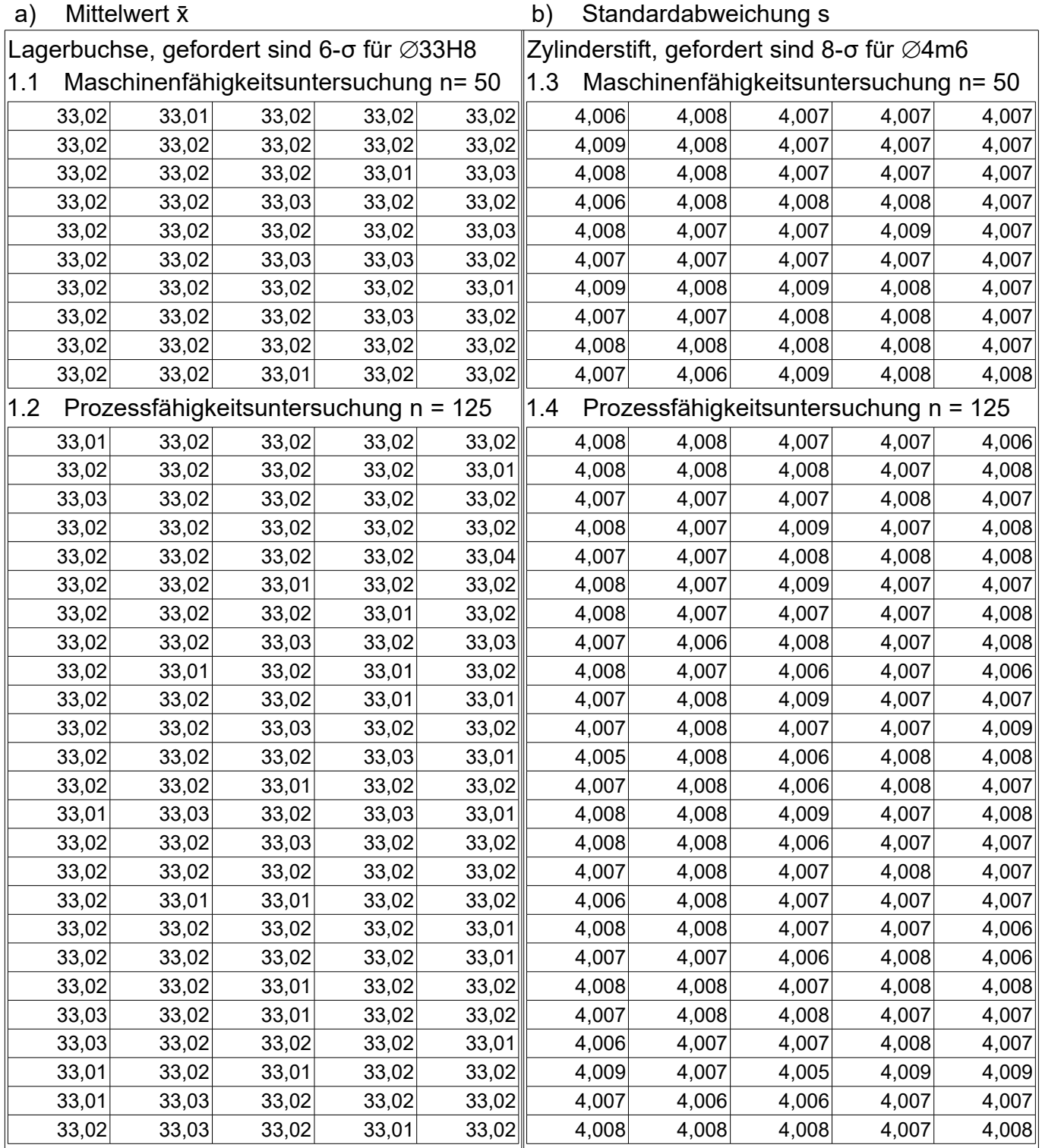

Lösungen<br>1.1 c<sub>m</sub> (Lagerbuchse):

[1.2](#page-0-3)  $c_p$  (Lagerbuchse): a)  $\bar{x}$ =33,01928 mm; b) s = 5,561 µm [1.3](#page-0-2)  $c_m$  (Zylinderstift):  $a)$   $\bar{x} = 4,00750$  mm b) s = 0,7626 µm

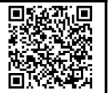

## <span id="page-1-17"></span>**2 Unter- und Überschreitungsanteile für gegebene Grenzwert**

Ein (Grenz-)Unterschreitungsanteil ist der Anteil p einer Verteilung, der unter einem bestimmten Grenzwert G liegt<sup>[1](#page-1-16)</sup>, während ein (Grenz-)Überschreitungsanteil über einem Grenzwert G liegt. Typisches Beispiel sind Ausschussanteile, also die Anteile einer Fertigung, die unterhalb oder überhalb der Toleranzgrenzen liegen.

<span id="page-1-15"></span><span id="page-1-14"></span><span id="page-1-13"></span><span id="page-1-12"></span><span id="page-1-11"></span><span id="page-1-10"></span><span id="page-1-9"></span>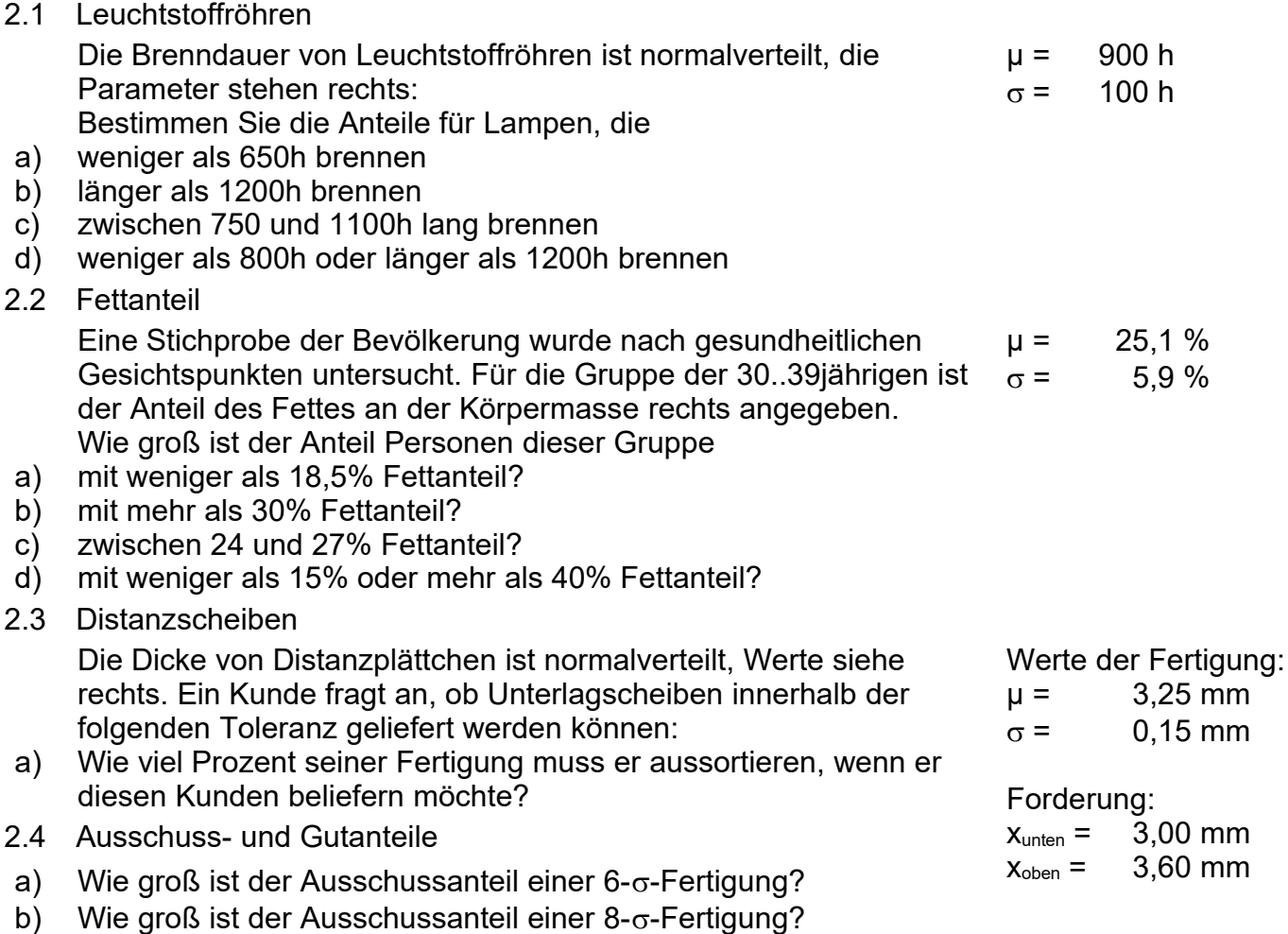

<span id="page-1-8"></span><span id="page-1-7"></span><span id="page-1-6"></span><span id="page-1-5"></span><span id="page-1-4"></span><span id="page-1-3"></span><span id="page-1-2"></span><span id="page-1-1"></span><span id="page-1-0"></span>c) Welcher Anteil einer Normalverteilung liegt im Bereich Mittelwert ±1 Standardabweichung?

Lösungen: (Erklärungen siehe Arbeitsblatt .....) in der Schreibweise von Tabellenkalkulationen:

#### Tabellenkalkulationen berechnen direkt nur den Unterschreitungsanteil (Stand 2009), die anderen Anteile müssen daraus abgeleitet werden: 1 euchtstoffröhren

[a](#page-1-14)) Unterschreitungsanteil  $p(x\le 650h) = 0,62097\% = N_{ORM}V_{ERT}(x;\mu;\sigma;WAHR) = N_{ORM}V_{ERT}(650h; 900h; 100h; 1)$ 

[b](#page-1-13)) Überschreitungsanteil p(1200h<x) = 0,13499% = 1-NORMVERT(x;µ;;WAHR)= 1-NORMVERT(1200h; 900h; 100h; 1)

- [c\)](#page-1-12) Zwischenanteil p(750h<x<1100h) = 91,044% = 99,8650% 6,6807% = NORMVERT(1100h; 900h; 100h; 1) NORMVERT(750h; 900h; 100h; 1)
- [d](#page-1-11)) Ausschussanteil p(x<800h $\cup$ 1200h<x) = 16,0% = 15,866% + 0,13499% = NormVERT(800h;900h;100h;1) + 1 NormVERT(1200h;900h;100h;1)
- [2.2](#page-1-10) [Fettanteil](#page-1-10)

[a](#page-1-9)) Unterschreitungsanteil p(x<18,5%) = NORMVERT(GU;µ;;WAHR) =NORMVERT(18,5% ;25,1% ;5,9% ;WAHR) = 13,16%

[b](#page-1-8)) Überschreitungsanteil p(30%<x) = 1-NORMVERT(GO;µ;;WAHR) = 1-NORMVERT(30% ;25,1% ;5,9% ;WAHR) = 20,313%

[c\)](#page-1-7) Zwischenanteil p(24%<x<27%) = 62,629% - 42,605% = NormVERT(G<sub>O</sub>;µ;o;WAHR) - NormVERT(G<sub>U</sub>;µ;o;WAHR)

= NORMVERT(27% ;25,1% ;5,9%; WAHR) - NORMVERT(24% ;25,1% ;5,9% ;WAHR) = 20,024%

[d](#page-1-6)) Ausschlussanteil  $p(x<15\% \cup 40\% < x) = 4,346\% + 0,578\% = N$ ORMVERT $(G_{U};\mu;\sigma;WAHR) + 1 - N$ ORMVERT $(G_{U};\mu;\sigma;WAHR)$ 

= NORMVERT(15% ;25,1% ;5,9% ;WAHR) + 1 - NORMVERT(40% ;25,1% ;5,9% ;WAHR) = 4,924%

[2.3](#page-1-5) [Distanzscheiben](#page-1-5)

[a](#page-1-4)) Ausschussanteil p(x<3mm $\sim$ 3,6mm<x)= NormVERT(G<sub>U</sub>;µ; $\sigma$ ;WAHR) + 1 - NormVERT(G<sub>O</sub>;µ; $\sigma$ ;WAHR) = 4,7790% + 0,9815% = 5,8%

[2.4](#page-1-3) [Ausschuss- und Gutanteile](#page-1-3)

Bei 6-σ müssen die Toleranzgrenzen GU und Go mindestens jeweils 3 Standardabweichungen σ nach oben und nach vom Mittelwert μ entfernt liegen. Wenn man z.B. µ=0 und σ=1 wählt (andere Werte sind möglich), muss die Toleranz also zwischen -3 und +3 liegen.

[a](#page-1-2)) Ausschussanteil p(x<-3+3<x) = NORMVERT(-3;0;1;WAHR) + 1- NORMVERT(+3;0;1;WAHR) = 0,135% + 0,135% = 0,270%

[b](#page-1-1)) Ausschussanteil p(x<-4µ+4<x) = NORMVERT(-4;0;1;WAHR) + 1- NORMVERT(+4;0;1;WAHR) = 0,0032% + 0,0032% = 0,00633%

[c\)](#page-1-0) Zwischenanteil p(-1<x<1) = NORMVERT(1; 0; 1; WAHR) - NORMVERT(-1 ;0 ;1 ;WAHR) = 84,134% - 15,865% = 68,27%

<span id="page-1-16"></span> $^1$  Ich verwende den G, G $_{\rm o}$  und G $_{\rm \rm u}$  für Grenzwerte, weil es Metalltechnikern von Toleranzen her geläufig ist.

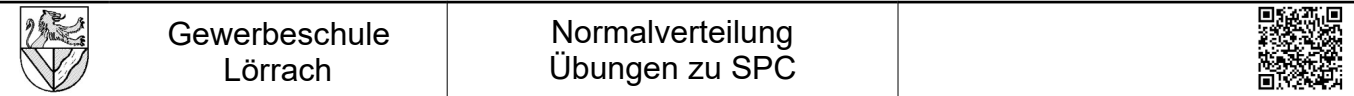

#### **3 Grenzwerte für vorgegebene Anteile**

Die Grenzwerte G sind die Umkehrung der Unter<sup>[1](#page-2-3)</sup>- und Überschreitungsanteile aus Kapitel [2.](#page-1-17) Sie legen die Grenzen fest, unter (über) denen ein vorgegebener Anteil p einer Verteilung liegt. Eine typische Anwendung ist die Lebensdauer von Wälzlager: Nach welcher Zeit sind 10% der Wälzlager ausgefallen?

<span id="page-2-2"></span><span id="page-2-1"></span>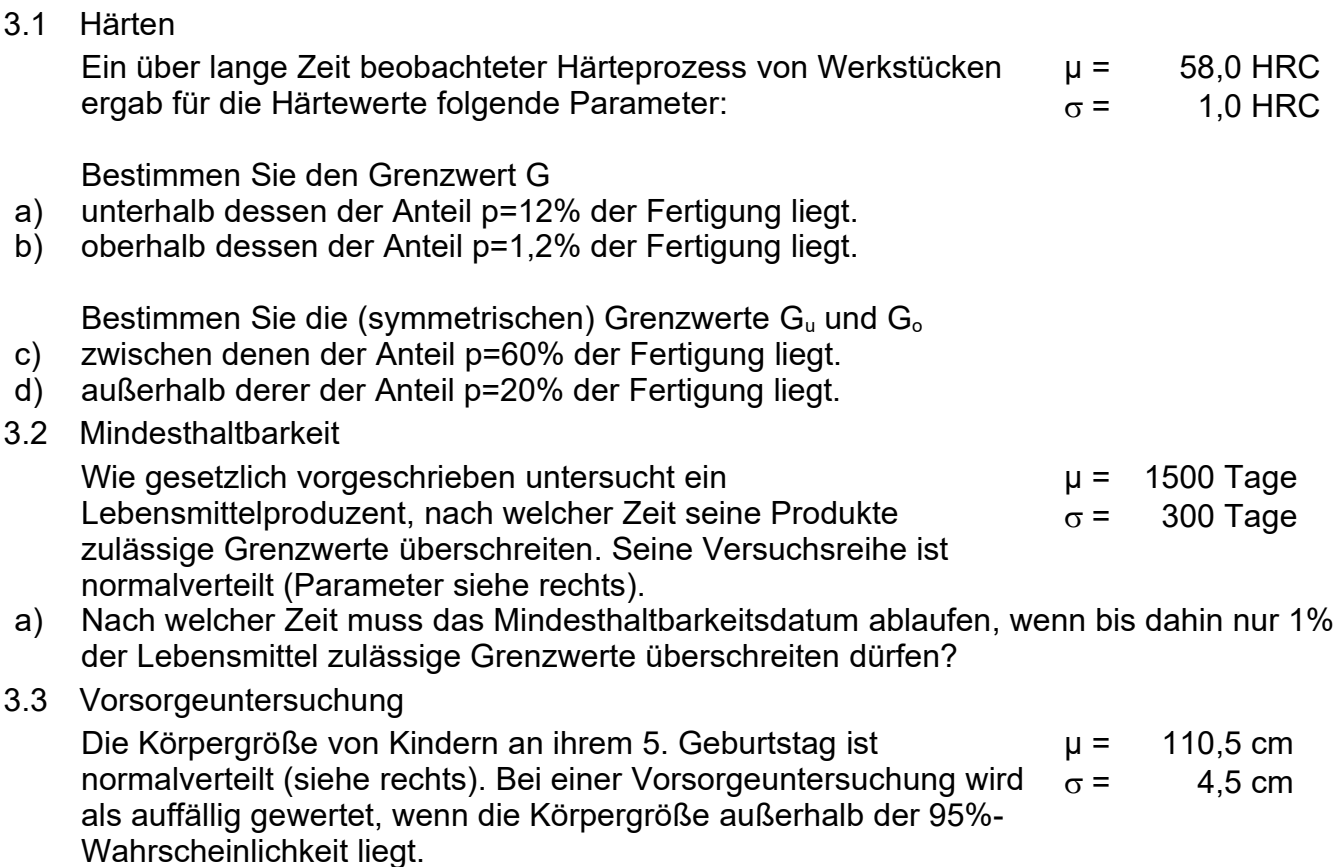

<span id="page-2-0"></span>a) Wie groß sind die Grenzwerte G<sub>u</sub> und G<sub>o</sub>, innerhalb derer 95% der Kinder liegen?

Lösungen (Erklärungen siehe Arbeitsblatt .....) in der Schreibweise von Tabellenkalkulationen:

Tabellenkalkulationen rechnen Grenzwerte für Unterschreitungsanteile, die anderen Grenzwerte müssen abgeleitet werden (Stand 2009). [3.1](#page-2-2) [Härten](#page-2-2)

a) Grenzwert G<sub>o</sub> (>p=12%) = 56,83 HRC = Normlnv(p;μ;σ) = Normlnv(12%;μ;σ)

b) Grenzwert G<sub>u</sub> (<p=1,2%) = 60,26 HRC = NormInv(1-p;μ;σ) = NormInv(98,8%;μ;σ): 98,8% liegen unterhalb der oberen Grenze

c) Äußerer Grenzwert G<sub>U</sub> (<p=60%) = 57,16 HRC = NormInv((1-p)/2;µ;σ) = NormInv(20%;µ;σ): 20% liegen unterhalb der unteren Grenze

Äußerer Grenzwert GO (>p=60%) = 58,84 HRC = NORMINV((1+p)/2;µ;σ) = NORMINV(80%;µ;σ): 80% liegen unterhalb der oberen Grenze d) Innerer Grenzwert G<sub>U</sub> (>p=20%/2) = 56,72 HRC = NorΜΙΝΛ(p/2;µ;σ) = NorΜΙΝΛ(10%;µ;σ): 10% liegen unterhalb der unteren Grenze Innerer Grenzwert G<sub>O</sub> (<p=20%/2) = 59,28 HRC = NormInv(1-p/2;μ;σ) = NormInv(90%;μ;σ): 90% liegen unterhalb der oberen Grenze

[3.2](#page-2-1) [Mindesthaltbarkeit](#page-2-1)

a) Oberer Grenzwert G<sub>o</sub> (>p=1%) = 802 Tage = Normlnv(p; $\mu$ ; $\sigma$ )

[3.3](#page-2-0) [Vorsorgeuntersuchung](#page-2-0) 

a) Äußerer Grenzwert G<sub>U</sub> (<p=95%) = 101,7 cm = NormlNv((1-p)/2;μ;σ) = NormlNv(2,5%;μ;σ): 2,5% liegen unterhalb der unteren Grenze Äußerer Grenzwert G<sub>o</sub> (>p=95%) = 119,3 cm = Normlnv((1+p)/2;µ;σ) = Normlnv(97,5%;µ;σ): 97,5% liegen unterhalb der oberen Grenze

<span id="page-2-3"></span><sup>1</sup> Einige Fachbegriffe: Grenzwerte für Unterschreitungsanteile heißen auch Quantil oder p-Quantil xp. Eine Perzentile ist eine Quantile mit einem Unterschreitungsanteil, der eine ganzzahlige Prozentzahl beträgt. Eine Quartile ist eine Quantile mit dem Unterschreitungsanteil 25% oder 75%. Der Median ist die Quantile mit dem Unterschreitungsanteil 50%. Die beiden Quartilen und der Median teilen eine Verteilung in 4 Bereiche, die gleich große Mengen enthalten. Mit dem Mittelwert ist der Median i.d.R. nur dann identisch, wenn die Verteilung symmetrisch ist, so wie die Normalverteilung.

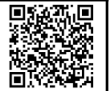

### **4 Maschinen- und Prozessfähigkeit**

#### <span id="page-3-2"></span>4.1 Drehautomat

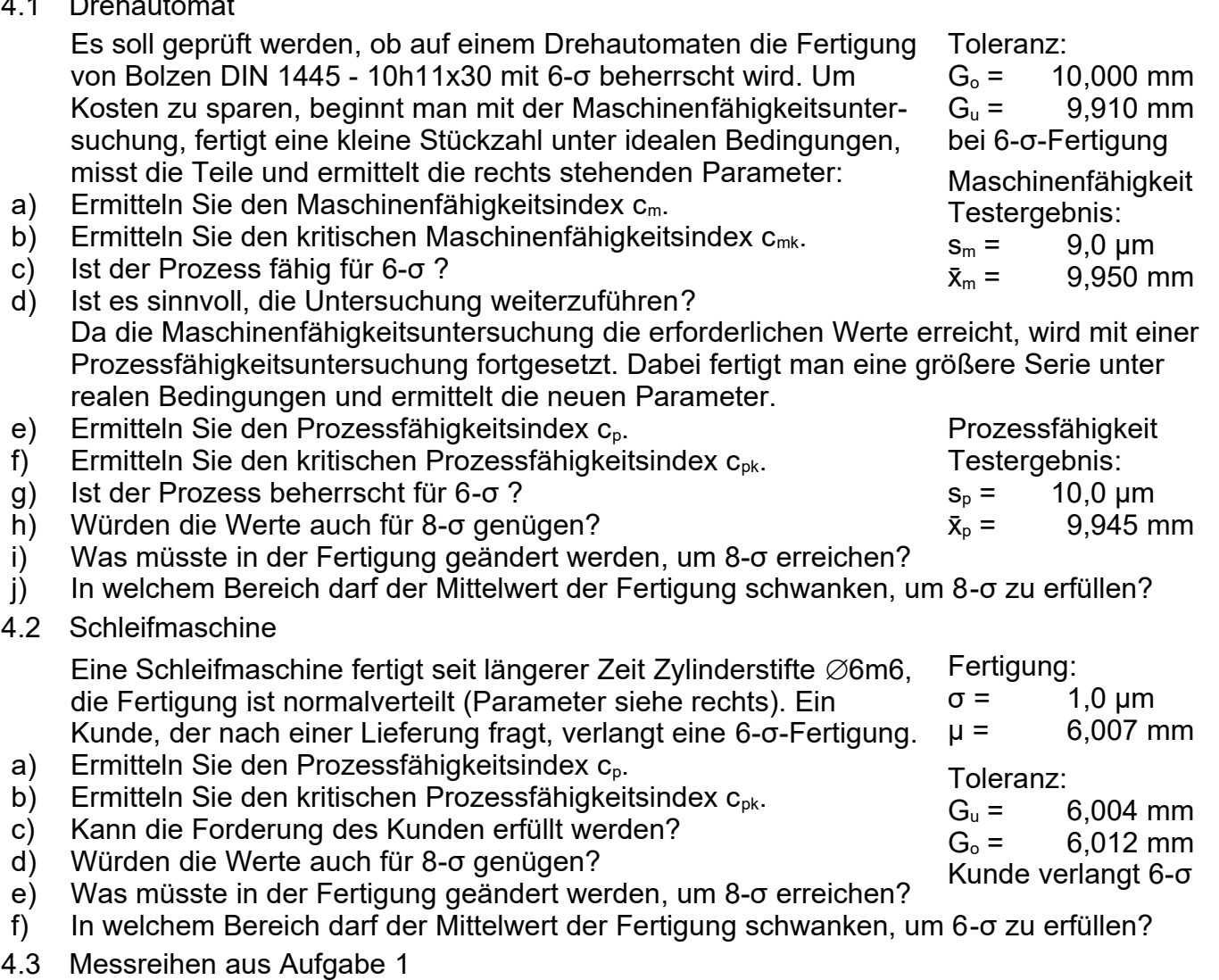

<span id="page-3-1"></span><span id="page-3-0"></span>Bewerten Sie die Messreihen hinsichtlich ihrer Maschinen- bzw. Prozessfähigkeit.

Lösungen in der Schreibweise von Tabellenkalkulationen:

- [4.1](#page-3-2) [Drehautomat](#page-3-2)
- a) Maschinenfähigkeitsindex c<sub>m</sub> = (G<sub>o</sub> G<sub>u</sub>)/(6 \* s) = (10 9,910)mm / (6\*0,009mm) = 1,667
- b) Kritischer Maschinenfähigkeitsindex c<sub>mk</sub> = M<sub>IN</sub>(G<sub>o</sub> x̄ ; x̄ Gu)/(3 \* s) = (9,950 9,910)mm / (3\*0,009mm) = 1,481
- c) Der Prozess ist fähig (maschinenfähig), da c<sub>m</sub> bzw. c<sub>mk</sub> > 1,00 sind (Der Wert gilt für 6-σ)
- d) Die Untersuchung kann fortgeführt werden, da c<sub>m</sub> bzw. c<sub>mk</sub> > 1,33 sind (Eine Stufe höher als für die Prozessfähigkeit erforderlich).
- e) Prozessfähigkeitsindex c $_{\rm p}$  = (G $_{\rm o}$  G $_{\rm u}$ )/(6 \* s) = (10 9,910)mm / (6\*0,010mm) = 1,500
- f) Kritischer Prozessfähigkeitsindex cpk = MIN(Go x̄; x̄ Gu)/(3 \* s) = (9,945 9,910)mm / (3\*0,010mm) = 1,167
- g) Der Prozess ist beherrscht (prozessfähig), da c<sub>p</sub> bzw. c<sub>pk</sub> > 1,00 sind (Der Wert gilt für 6-σ)
- h) Der Prozessfähigkeitsindex  $c_p = 1,500 > 1,33$  würde ausreichen, aber der kritischer Prozessfähigkeitsindex  $c_{pk} = 1,167 < 1,33$  ist zu klein.
- i) Da der Prozessfähigkeitsindex  $c_p = 1,500 > 1,33$  ausreicht, genügt es, die Fertigung zu zentrieren.
- j) Für 8-σ muss der Mittelwert x̄ der Fertigung mindestens 4 σ Abstand von den Toleranzgrenzen halten.<br>  $\bar{x}_{min}$ =G<sub>u</sub>+4·s=9,910 mm +4·0,010 mm =9,950 mm  $\bar{x}_{max}$ =G<sub>o</sub>−4·s=10,000 mm −4·0.010 mm =9  $\bar{x}_{\text{max}} = G_0 - 4 \cdot s = 10,000 \text{ mm} - 4 \cdot 0,010 \text{ mm} = 9,960 \text{ mm}$

[4.2](#page-3-1) [Schleifmaschine](#page-3-1)

- a) Prozessfähigkeitsindex  $c_p = (G_o G_u)/(6 * s) = (6,012 6,004)$ mm / (6\*0,001mm) = 1,33
- b) Kritischer Prozessfähigkeitsindex c $_{\sf pk}$  = Mın(G $_{\sf o}$  x̄; x̄ G $_{\sf u}$ )(3 \* s) = (6,007 6,004)mm / (3\*0,001mm) = 1,00
- c) Der Prozess ist beherrscht (prozessfähig) für 6-σ, da c<sub>p</sub> > 1,00 ist. Da c<sub>pk</sub> = 1,00 knapp ist, sollte die Fertigung zentriert werden.
- d) Der Prozessfähigkeitsindex  $c_p = 1.33$  würde theoretisch ausreichen, aber der kritischer Prozessfähigkeitsindex  $c_{pk} = 1.00 < 1.33$  ist zu klein.
- e) Da  $c_p$  = 1,33 gerade an der Grenze liegt, sollte die Fertigung nicht nur zentriert, sondern auch ihre Streuung verringert werden.
- f) Für 6-σ muss der Mittelwert x̄ der Fertigung mindestens 3 σ Abstand von den Toleranzgrenzen halten.<br>  $\bar{x}_{min} = G_u + 3 \cdot s = 6{,}004$  mm + 3 0,001 mm = 6,007 mm<br>  $\bar{x}_{max} = G_o 3 \cdot s = 6{,}012$  mm 3 0,001 mm = 6,009 mm
- $\bar{x}_{min}$ =G<sub>u</sub>+3⋅s=6,004mm+3⋅0,001mm=6,007mm

[4.3](#page-3-0) [Messreihen aus Aufgabe 1](#page-3-0) 

- [1.1:](#page-0-0) Lagerbuchse: cm = (33039-33000)/(6\*4,499)=1,44; cmk = (33039-33020,4)/(6\*4,499)=1,38 > 1,33 reicht aus für 6-σ.
- [1.2:](#page-0-3) Lagerbuchse:  $c_p = (39-0)/(6*5,561) = 1,169$ ;  $c_{pk} = (19,28-0)/(3*5,561) = 1,156 > 1,0$  reicht aus für 6- $\sigma$
- [1.3:](#page-0-2) Zylinderstift: c<sub>m</sub> = (12-4)/(6\*0,7626)=1,748; c<sub>mk</sub> = (7,5-4)/(3\*0,7626)=1,530 c<sub>m</sub> > 1,66 reicht, c<sub>mk</sub> reicht nicht →zentrieren
- [1.4:](#page-0-1) Zylinderstift:  $c_p$  = (12-4)/(6\*0,827)=1,612;  $c_{pk}$  = (7,36-4)/(3\*0,827)=1,354 > 1,33 reicht knapp für 8-o

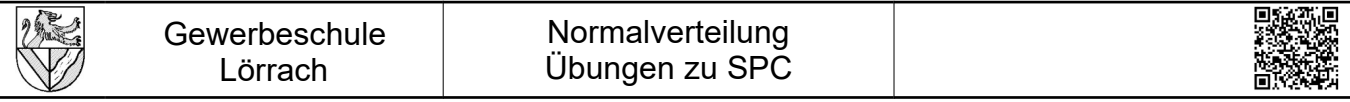

4.4 Buchsen aus Sintermetall

<span id="page-4-2"></span>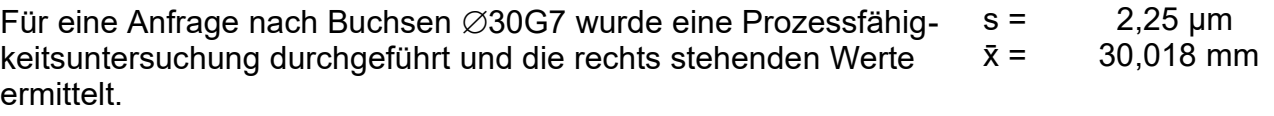

Der Kunde verlangt eine 8-o-Fertigung.

- a) Reicht die Streuung der Maschine aus?
- b) Wie liegt die Probe als Normalverteilung im Toleranzfeld ? (Skizze)
- c) Entspricht die Probe der Forderung?
- d) Würde die Probe auch für 10 Sigma genügen?
- e) Was muss geändert werden, damit die Fertigung auch 10 Sigma erreicht?
- 4.5 Ventile

<span id="page-4-1"></span>Eine Ventil-Fertigung soll auf einen neuen Werkstoff umgestellt werden. Um festzustellen, ob die neue Fertigung beherrscht ist, wird eine Prozessfähigkeitsuntersuchung für den Schaft Ø10±0,02 durchgeführt.  $s = 0.004$  mm  $\bar{x} = 10,005$  mm

- a) Ermitteln Sie die Indizes für die Prozessfähigkeit und die kritische Prozessfähigkeit.
- b) Beurteilen Sie die Prozessfähigkeit, wenn c<sub>p</sub>>1,66 und c<sub>pk</sub>>1,33 gefordert ist.
- 4.6 Entwurf

<span id="page-4-0"></span>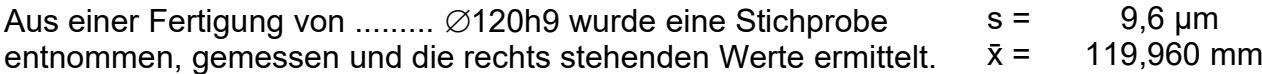

- a) Reicht die Streuung der Maschine aus? (Qualitätsanforderung 8s)
- b) In welchem Bereich muss der Mittelwert der Fertigung liegen?
- c) Berechnen Sie die Prozessfähigkeit.

[4.4](#page-4-2) [Buchsen aus Sintermetall](#page-4-2) Das Maß  $\emptyset$ 30G7 hat die Abmaße ES = 28µm und EI = 7µm bzw. die Grenzmaße G<sub>o</sub> = 30,028mm und G<sub>u</sub> = 30,007mm a)  $c_p = \frac{1}{6}$  $\frac{T}{6 \cdot s} = \frac{ES - EI}{6 \cdot s}$ <u>S−El = <sup>28</sup>μm−7μm</u><br>6⋅s = 6⋅2,25μm <u>5µin −≀µin =</u>1,55 reicht aus, da größer 1,33 (für 8 Sigma). b) näher an der oberen Toleranzgrenze 30,028mm.<br>6·2,25µm c)  $c_{pk} = \frac{\Delta_{krit}}{3.5}$  $\frac{\Delta_{\rm krit}}{3 \cdot {\rm s}}$  =  $\frac{(30,028-30,018)$ mm<br> $3 \cdot 2,25$ µm 28−30,018)mm =1,48 reicht auch; d) Nein, da c<sub>բk</sub> < 1,66; e) Streuung verringern: s< <mark>δ·c</mark><br>3·2,25μm  $\frac{T}{6 \cdot c_{\text{erf}}} = \frac{ES-EI}{6 \cdot 1,66} = \frac{28-7}{10} = 2,1 \,\mu\text{m}$ [4.5](#page-4-1) [Ventile](#page-4-1) a)  $c_p = \frac{T}{6}$  $\frac{7}{6 \cdot s} = \frac{es - ei}{6 \cdot s}$  $\frac{\text{s}-\text{ei}}{6\cdot\text{s}} = \frac{0,02 \text{mm} - (-0,02 \text{mm})}{6\cdot0,004 \text{mm}}$  $\frac{101}{60,0004}$  mm = 1,67 ; c<sub>pk</sub> =  $\Delta_{\rm krit}$  $\frac{\Delta_{\text{krit}}}{3 \cdot \text{s}} = \frac{(10,02 - 10,005)}{3 \cdot 0,004}$  mm  $\frac{3.0,004 \text{ mm}}{3.0,004 \text{ mm}}$  = 1,25 b)  $c_p$  ist nur knapp erreicht,  $c_{pk}$  gar nicht. Der Prozess muss zentriert werden. [4.6](#page-4-0) [Entwurf](#page-4-0) a)  $c_p = \frac{T}{6}$  $\frac{7}{6 \cdot s} = \frac{es - ei}{6 \cdot s}$ s−ei = <sup>0–(−87</sup>μm)<br>6⋅s = 6⋅9,6μm  $\frac{-(-87 \mu m)}{6.9,6 \mu m}$ = 1,51  $\geq$  1,33 reicht für 8 Sigma. c)  $c_{\rm pk} = \frac{\Delta_{\rm krit}}{3.8}$  $\frac{\Delta_{\text{krit}}}{3 \cdot \text{s}} = \frac{(120 - 119,960) \text{mm}}{3 \cdot 9,6 \, \text{µm}}$  $\frac{115,566}{3.9,6}$ µm = 1,38 b)  $c_{pk} = \frac{\Delta_{krit}}{3.8}$ <del>\_k.</del>ii¦ →∆<sub>kriterf</sub> =c<sub>kerf</sub>·3·s=1,33·3·9,6 μm=38,4 μm ist der Mindestabstand zu den Toleranzgrenzen (119,952mm<µ<119,961mm)<br>3·s

Lösungen:

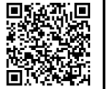

# <span id="page-5-0"></span>**5 x̅-s-Qualitätsregelkarte ausfüllen und bewerten**

- a) Berechnen Sie die fehlenden Parameter  $\overline{x}$  und s der Stichproben.
- b) Tragen Sie die Ergebnisse in die Regelkarten ein.
- c) Bewerten Sie die Ergebnisse.

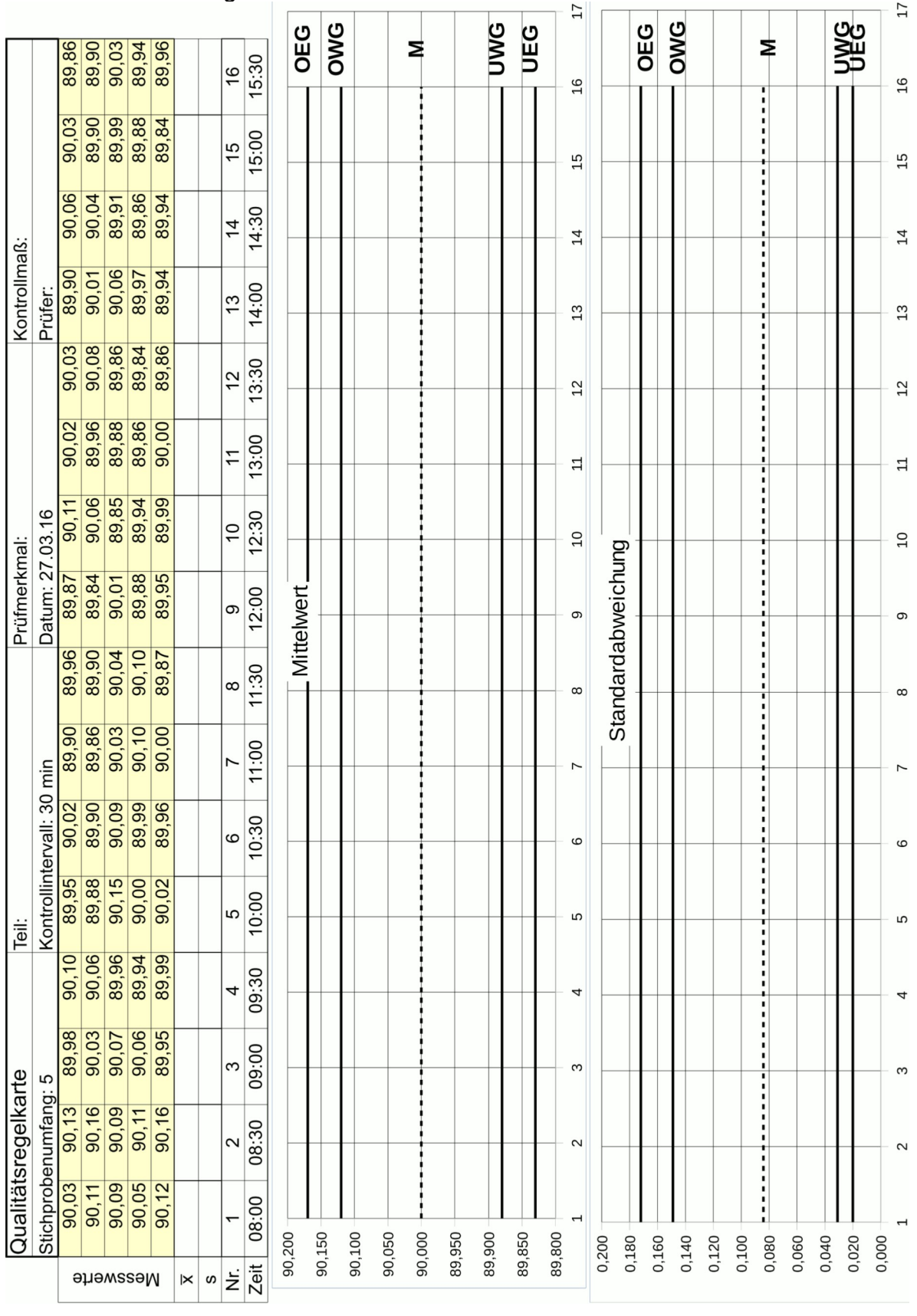

Lösungen siehe Anhang

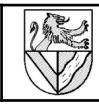

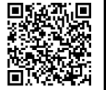

# <span id="page-6-0"></span>**6 x̃-R-Qualitätsregelkarte ausfüllen und bewerten**

- a) Berechnen Sie die fehlenden Parameter x und R der Stichproben.
- b) Tragen Sie die Ergebnisse in die Regelkarten ein.
- c) Bewerten Sie die Ergebnisse.

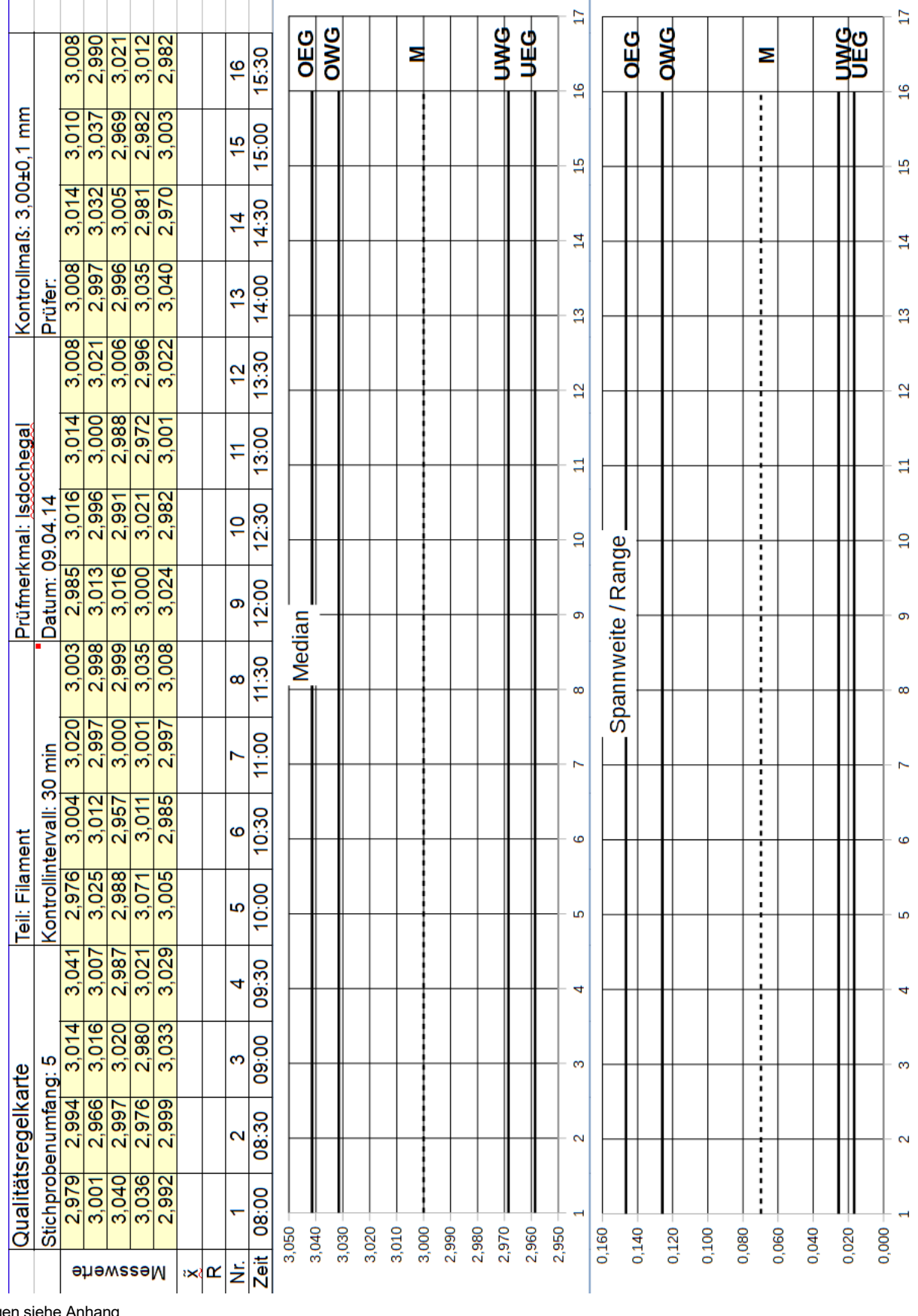

Lösungen siehe Anhang

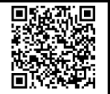

### **7 Grenzwerte für x̅-s-Qualitätsregelkarten**

7.1 Lagerbuchsen

<span id="page-7-2"></span>Die Fertigung der Lagerbuchsen ⊘33H8 aus Aufgabe [1.2](#page-0-3) soll mit x̄-s-Regelkarten überwacht werden. Vorgesehen sind stündliche Stichproben vom Umfang n = 5. Die Grenzen der Regelkarten sollen mit den Daten der Prozessfähigkeitsuntersuchung berechnet werden (siehe rechts). Ermittteln Sie  $σ = 5,561 \mu m$  $n = 5$ 

- a) Obere Eingriffsgrenze für die Mittelwertspur OEG  $(\bar{x})$
- b) Obere Warngrenze für die Mittelwertspur OWG  $(\overline{x})$
- c) Mittelinie für die Mittelwertspur M  $(\overline{x})$
- d) Untere Warngrenze für die Mittelwertspur UWG  $(\overline{x})$
- e) Untere Eingriffsgrenze für die Mittelwertspur UEG  $(\overline{x})$
- f) Obere Eingriffsgrenze für die Standardabweichungsspur OEG (s)
- g) Obere Warngrenze für die Standardabweichungsspur OWG (s)
- h) Mittelinie für die Standardabweichungsspur M (s)
- i) Untere Warngrenze für die Standardabweichungsspur UWG (s)
- j) Untere Eingriffsgrenze für die Standardabweichungsspur UEG (s)
- k) Skizzieren Sie die Regelkarten
- 7.2 Zylinderstifte

<span id="page-7-1"></span>Ermitteln Sie die Grenzen von x-s-Regelkarten für den Stichprobenumfang n = 10 auf der Grundlage der Prozessfähigkeitsuntersuchung der Zylinderstifte  $\varnothing$ 4m6 (Aufgabe [1.4](#page-0-1)).

 $\mu = 4,008$  mm σ = 0,827 µm

 $\mu = 33,019$  mm

 $n = 10$ 

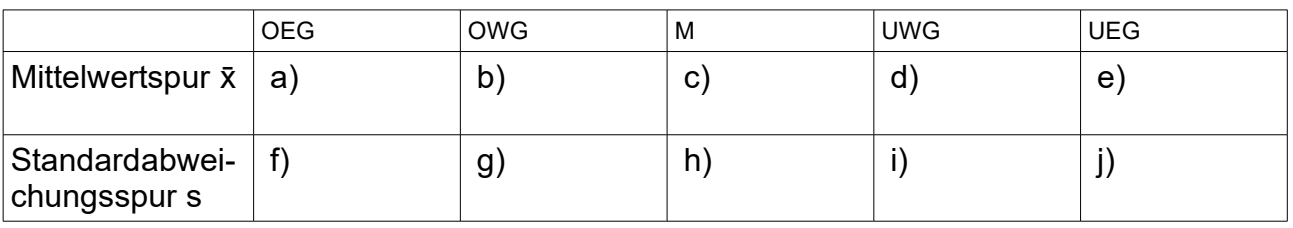

- <span id="page-7-0"></span>7.3 Noch ein paar Gemeinheiten -- äh -- Verständnisfragen
- a) Für die Lagerbuchsen (Aufgabe [1.2](#page-0-3)) sind 6-σ gefordert, für die Zylinderstifte (Aufgabe [1.4\)](#page-0-1) 8-σ. Das bedeutet doch, dass die Toleranz bei den Zylinderstiften weniger ausgenutzt werden darf als bei den Lagerbuchsen. Warum werden in beiden Fällen die Grenzen der Regelkarte nach den gleichen Formeln berechnet?

Lösungen in der Schreibweise von Tabellenkalkulationen und mit Tabellenwerten:

[7.1](#page-7-2) [Lagerbuchsen](#page-7-2)

a) OEG(x) = μ + KoNFIDENZ(1%; σ; n) = 33,0195 mm + KoNFIDENZ(1%; 5,561μm; 5) = 33,0195 mm + 1,152 · 5,561μm = 33,0259 mm

b) OWG(x̄) = µ + KONFIDENZ(5%; σ; n) = 33,0195 mm + KONFIDENZ(5%; 5,561µmm; 5) = 33,0195 mm + 0,877 · 5,561µm = 33,0244 mm c)  $M(\bar{x}) = \mu = 33,0195$  mm

- e) UEG(x̄) = µ KONFIDENZ(1%; σ; n) = 33,0195 mm KONFIDENZ(1%;5,561µm; 5) = 33,0195 mm 1,152 · 5,561µm = 33,0131 mm
- f) OEG(s) = σ \* WURZEL((CHIINV(0,5%; n -1)/(n-1)) = 5,561 µm \* WURZEL((CHIINV(0,5%; 5 -1)/(5-1)) = 5,561 µm · 1,9275 = 10,719 µm
- g) OWG(s) = σ \* WURZEL((CHIINV(2,5%; n -1)/(n-1)) = 5,561 µm \* WURZEL((CHIINV(2,5%; 5 -1)/(5-1)) = 5,561 µm · 1,6691 = 9,282 µm
- $\overline{h}$ ) M(s) =  $\sigma$  \* 0,940 (aus Tabelle) = 5,561 μm · 0,940 = 5,227 μm

i) UWG(s) = σ \* WURZEL((CHIINV(97,5%; n -1)/(n-1)) = 5,561 µm \* WURZEL((CHIINV(97,5%; 5 -1)/(5-1)) = 5,561 µm · 0,3480 = 1,935 µm j) UEG(s) = σ \* WURZEL((CHIINV(99,5%; n -1)/(n-1)) = 5,561 µm \* WURZEL((CHIINV(99,5%; 5 -1)/(5-1)) = 5,561 µm · 0,2275 = 1,265 µm [7.2](#page-7-1) [Zylinderstifte](#page-7-1)

- a) OEG(x) = μ + KoNFIDENZ(1%; σ; n) = 4,008 mm + KoNFIDENZ(1%; 0,827μm; 10) = 4,008 mm + 0,815 · 0,827μm = 4,008674 mm
- b) OWG(x̄) = µ + KONFIDENZ(5%; σ; n) = 4,008 mm + KONFIDENZ(5%; 0,827µmm; 10) = 4,008 mm + 0,620 · 0,827µm = 4,008513 mm c)  $M(\bar{x}) = \mu = 4,008$  mm

d) UWG(x̄) = µ - KONFIDENZ(5%; σ; n) = 4,008 mm - KONFIDENZ(5%; 0,827µm; 10) = 4,008 mm - 0,620 · 0,827µm = 4,007487 mm

e) UEG(x̄) = µ - KONFIDENZ(1%; σ; n) = 4,008 mm - KONFIDENZ(1%;0,827µm; 10) = 4,008 mm - 0,815 · 0,827µm = 4,007326 mm

f) OWG(s) = σ \* WURZEL((CHIINV(0,5%; n -1)/(n-1)) = 0,827 µm \* WURZEL((CHIINV(0,5%; 10 -1)/(10-1)) = 0,827 µm · 1,6190 = 1,339 µm

g) OEG(s) = σ \* WURZEL((CHIINV(2,5%; n -1)/(n-1)) = 0,827 µm \* WURZEL((CHIINV(2,5%; 10 -1)/(10-1)) = 0,827 µm · 1,4538 = 1,202 µm

h) OWG(s) = σ \* 0,973 (aus Tabelle) = 0,827 µm · 0,973 = 0,805 µm

j) OWG(s) = σ \* WURZEL((CHIINV(99,5%; n -1)/(n-1)) = 0,827 µm \* WURZEL((CHIINV(99,5%; 10 -1)/(10-1)) = 0,827 µm · 0,4391 = 0,363 µm

[7.3](#page-7-0) [Noch ein paar Gemeinheiten -- äh -- Verständnisfragen](#page-7-0)

a) Die engeren Grenzen, die bei 8-σ erforderlich sind, ergeben sich daraus, dass bei 8-σ die Streuung σ kleiner sein muss als bei 6-σ.

d) UWG(x̄) = µ - KONFIDENZ(5%; σ; n) = 33,0195 mm - KONFIDENZ(5%; 5,561µm; 5) = 33,0195 mm - 0,877 · 5,561µm = 33,0146 mm

i) OWG(s) = σ \* WURZEL((CHIINV(97,5%; n -1)/(n-1)) = 0,827 µm \* WURZEL((CHIINV(97,5%; 10 -1)/(10-1)) = 0,827 µm · 0,5478 = 0,453 µm

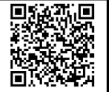

### **8 Grenzwerte für x̃-R-Qualitätsregelkarten**

8.1 Lagerbuchsen

<span id="page-8-1"></span>Die Fertigung der Lagerbuchsen ∅33H8 aus Aufgabe [1.2](#page-0-3) soll mit x-R- Regelkarten überwacht werden. Vorgesehen sind stündliche Stichproben vom Umfang n = 5. Die Grenzen der Regelkarten sollen mit den Daten der Prozessfähigkeitsuntersuchung berechnet werden (siehe rechts). Ermittteln Sie  $σ = 5,561 \mu m$  $n = 5$ 

- a) Obere Eingriffsgrenze für die Medianspur OEG ( $\tilde{x}$ )<br>b) Obere Warngrenze für die Medianspur OWG ( $\tilde{x}$ )
- b) Obere Warngrenze für die Medianspur OWG ( $\tilde{x}$ ) c) Mittelinie für die Medianspur M ( $\tilde{x}$ )
- c) Mittelinie für die Medianspur M (x̃)<br>d) Untere Warngrenze für die Median
- d) Untere Warngrenze für die Medianspur UWG ( $\tilde{x}$ ) e) Untere Eingriffsgrenze für die Medianspur UEG (
- e) Untere Eingriffsgrenze für die Medianspur UEG (x̃)<br>f) Obere Eingriffsgrenze für die Spannweitenspur OE
- Obere Eingriffsgrenze für die Spannweitenspur OEG (R)
- g) Obere Warngrenze für die Spannweitenspur OWG (R)
- h) Mittelinie für die Spannweitenspur M (R)
- i) Untere Warngrenze für die Spannweitenspur UWG (R)
- j) Untere Eingriffsgrenze für die Spannweitenspur UEG (R)
- k) Skizzieren Sie die Regelkarten

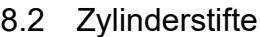

<span id="page-8-0"></span>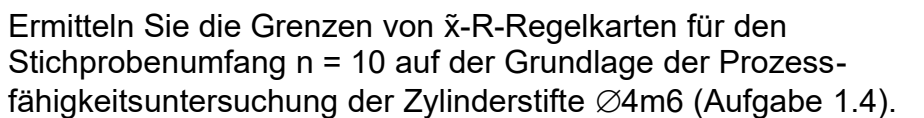

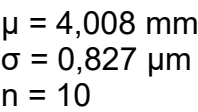

 $\mu = 33,019$  mm

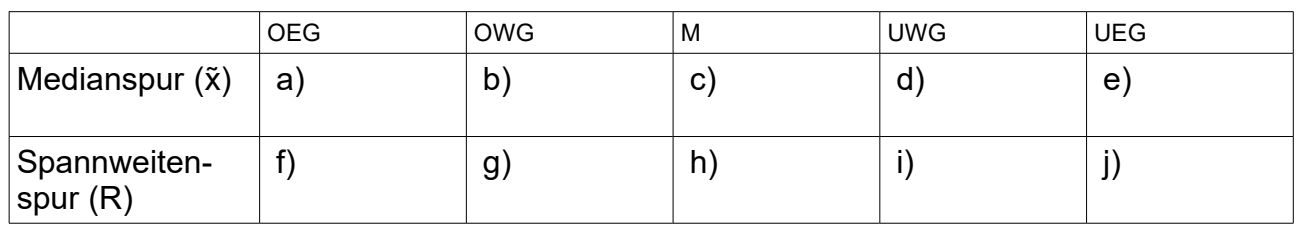

Lösungen nach [EuroTabM46] S.283:

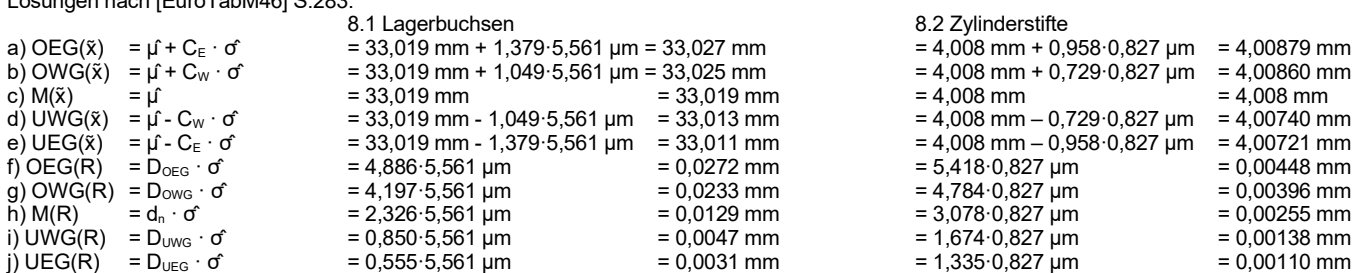

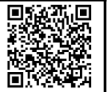

#### **9 Histogramme erstellen**

<span id="page-9-1"></span>Im Rahmen von Maschinen- bzw. Prozessfähigkeitsuntersuchungen für ….. wurden verschiedene Merkmale mit den Stichprobenumfängen n = 50 bzw. n = 75 geprüft und dabei die unten stehenden Messwerte ermittelt.

<span id="page-9-0"></span>Aufgaben für jedes Merkmal:

- a) Klassieren Sie die Messwerte mithilfe einer Strichliste.
- b) Erstellen Sie ein Histogramm für die relativen Einzelklassenhäufigkeiten.
- c) Erstellen Sie ein Histogramm für die relativen Summenhäufigkeiten.
- d) Kennzeichnen Sie in den Histogrammen die Toleranzgrenzen.
- e) Beurteilen Sie die Verteilungen.

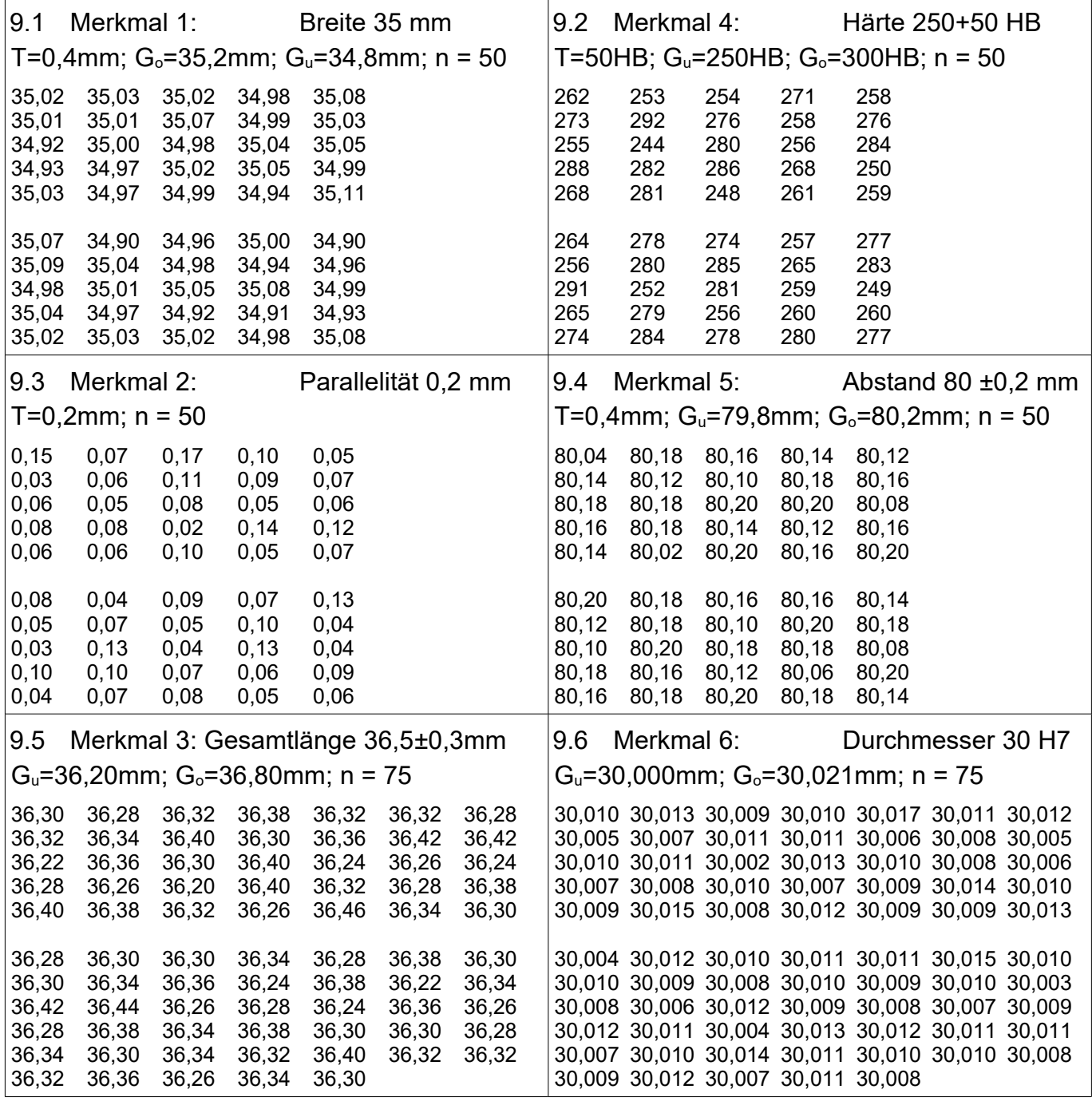

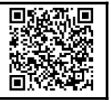

# <span id="page-10-3"></span>**10 Gemischte Aufgaben**

10.1 Anfrage

<span id="page-10-2"></span>Ein Kunde fragt an, ob der Lieferant eine große Serie von Federblechen mit einer Härte von 60±2 HRC mit 8 – σ fertigen könne. Dazu führt der Lieferant eine Prozessfähigkeitsuntersuchung durch und erhält die Messwerte rechts:

- a) Erstellen Sie das Histogramm der relativen Einzelhäufigkeiten.
- b) Ermitteln Sie die Mittelwert und Standardabweichung der Stichprobe.
- c) Berechnen Sie den kritischen Prozessfähigkeits $k$ ennwert  $c_{nk}$ .
- d) Bewerten Sie die Messwerte. Unter welchen Bedingungen kann der Lieferant die Kundenanforderung erfüllen?
- e) Welche Unterschiede bestehen zwischen Maschinenund einer Prozessfähigkeit ?
- f) Erläutern Sie, wie der kritischen Maschinenfähigkeitskennwert  $c_{mk}$  im Unterschied zu  $c_m$  ermittelt wird und welche Aussage er macht.

10.2 Auftrag

<span id="page-10-1"></span>Der Lieferant hat den Auftrag erhalten, nachdem es gelungen ist, die Werte zu verbessern auf Mittelwert  $\overline{x}$  = 60,1 HRC und Standardabweichung s = 0,3 HRC.

- a) Mit wie vielen ppm Ausschussteilen ist zu rechnen ?
- b) Bis zu wie vielen  $\sigma$  kann mit diesen Werten gefertigt werden ?
- <span id="page-10-0"></span>10.3 Qualitätsregelkarten
- a) Ermitteln Sie die Warn- und Eingriffsgrenzen für  $\tilde{x}$  - R -Karten.
- b) Skizzieren Sie die zweispurige Regelkarte mit den nebenstehenden Werten.
- c) Aus der laufenden Fertigung werden stündlich Stichproben genommen. Tragen Sie die Stichproben in Ihre oben skizzierte Regelkarten ein.
- d) Beurteilen Sie die Stichproben, und schlagen Sie Maßnahmen vor.
- 10.4 Wie Aufg. [10.3](#page-10-0) für  $\overline{x}$  s -Karten.

| 60,36 | 59.79 | 60.48 | 59,88 | 60,63 |
|-------|-------|-------|-------|-------|
| 60.25 | 60.18 | 60,62 | 59.72 | 60.67 |
| 59.97 | 59.81 | 60.52 | 59.83 | 60,56 |
| 60.88 | 60.12 | 60.51 | 60,12 | 60,60 |
| 60.40 | 59.96 | 60.86 | 59,92 | 60.55 |
| 60,51 | 59,87 | 60.82 | 60,10 | 60,54 |
| 60.57 | 60.11 | 60.37 | 60.42 | 60.74 |
| 60.86 | 60.29 | 60.67 | 59.77 | 60.62 |
| 60.55 | 60.11 | 60,45 | 59.91 | 60.84 |
| 60.63 | 59.73 | 60.36 | 59.89 | 60.62 |
| 60.36 | 59.69 | 60.16 | 60,14 | 60,49 |
| 60.30 | 59.94 | 60,46 | 59.96 | 60.40 |
| 61.10 | 60.09 | 60.50 | 59,77 | 60,83 |
| 60,59 | 60,02 | 60,38 | 60,25 | 60,76 |
| 60.60 | 60.06 | 60.37 | 60.07 | 60.39 |
| 60.37 | 59.87 | 60.71 | 60.04 | 60.47 |
| 60.53 | 59.93 | 60.72 | 60.03 | 60.39 |
| 60.32 | 59.98 | 60.65 | 59.96 | 60,47 |
| 60.58 | 59.79 | 60.52 | 59.80 | 60.51 |
| 60.29 | 60.27 | 60.40 | 59.96 | 60.45 |
| 60.85 | 59.97 | 60.69 | 60.04 | 60.75 |
| 60.23 | 60.43 | 60.37 | 60.10 | 60,97 |
|       |       |       |       |       |

 $\overline{x}$  = 60,1 HRC  $s = 0.3$  HRC

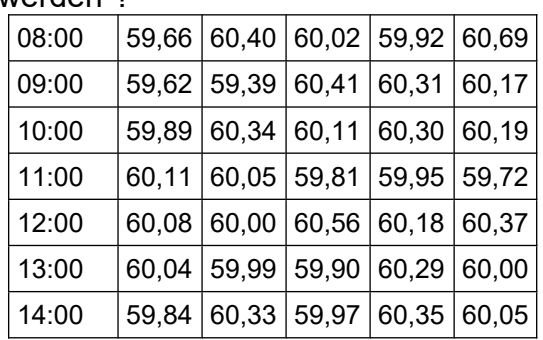

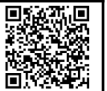

10.5 Ein Kunde fragt an, ob er eine große Serie spezieller Stifte mit 8-σ fertigen könne. Das kritische Maß ist 100d10.

Dazu führt der Lieferant eine Maschinenfähigkeitsuntersuchung durch und erhält die folgenden Messwerte.

- a) Erstellen Sie das Histogramm der relativen Einzelhäufigkeiten.
- b) Ermitteln Sie die Mittelwert und Standardabweichung der Stichprobe.
- c) Berechnen Sie den kritischen Maschinen $f$ ähigkeitskennwert  $c_{mk}$ .
- d) Beurteilen Sie den Prozess anhand der Messwerte, und schlagen Sie Möglichkeiten zur Verbesserung vor.
- e) Kann der Lieferant die Kundenanforderung erfüllen, wenn der Prozess zur Mitte der Toleranz verschoben werden kann ?

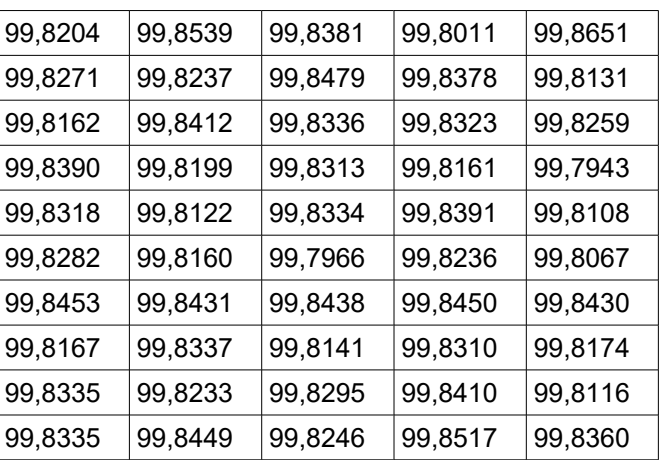

10.6 Im Rahmen der Prozessverbesserungen gelingt es, die Streuung des Prozesses zu verbessern.

Mittelwert  $\overline{x}$  = 99,812 mm Standardabweichung s = 0,01350 mm

Gleichzeitig erhöht der Kunde seine Ansprüche und verlangt für den Folgeauftrag eine 10 σ-Fertigung.

- a) Kann die neue Forderung erfüllt werden ?
- b) Wie hoch ist der Ausschussanteil jetzt ?
- c) Wie hoch wäre der Ausschussanteil, wenn der Kunde bei der 8-σ-Forderung bliebe ?
- d) Mit wie vielen Ausschussteilen je 1 Million produzierter Teile ist zu rechnen ?
- e) Zur Prozessüberwachung sollen Prozessregelkarten (Mittelwert-Standardabweichungs-Karten) eingesetzt werden.

Ermitteln Sie die Warn- und Eingriffsgrenzen, und skizzieren Sie die Regelkarte.

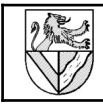

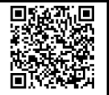

# **1 Lösungen**

Lösungen zu Aufg. [5](#page-5-0) x-s-Qualitätsregelkarte ausfüllen und bewerten

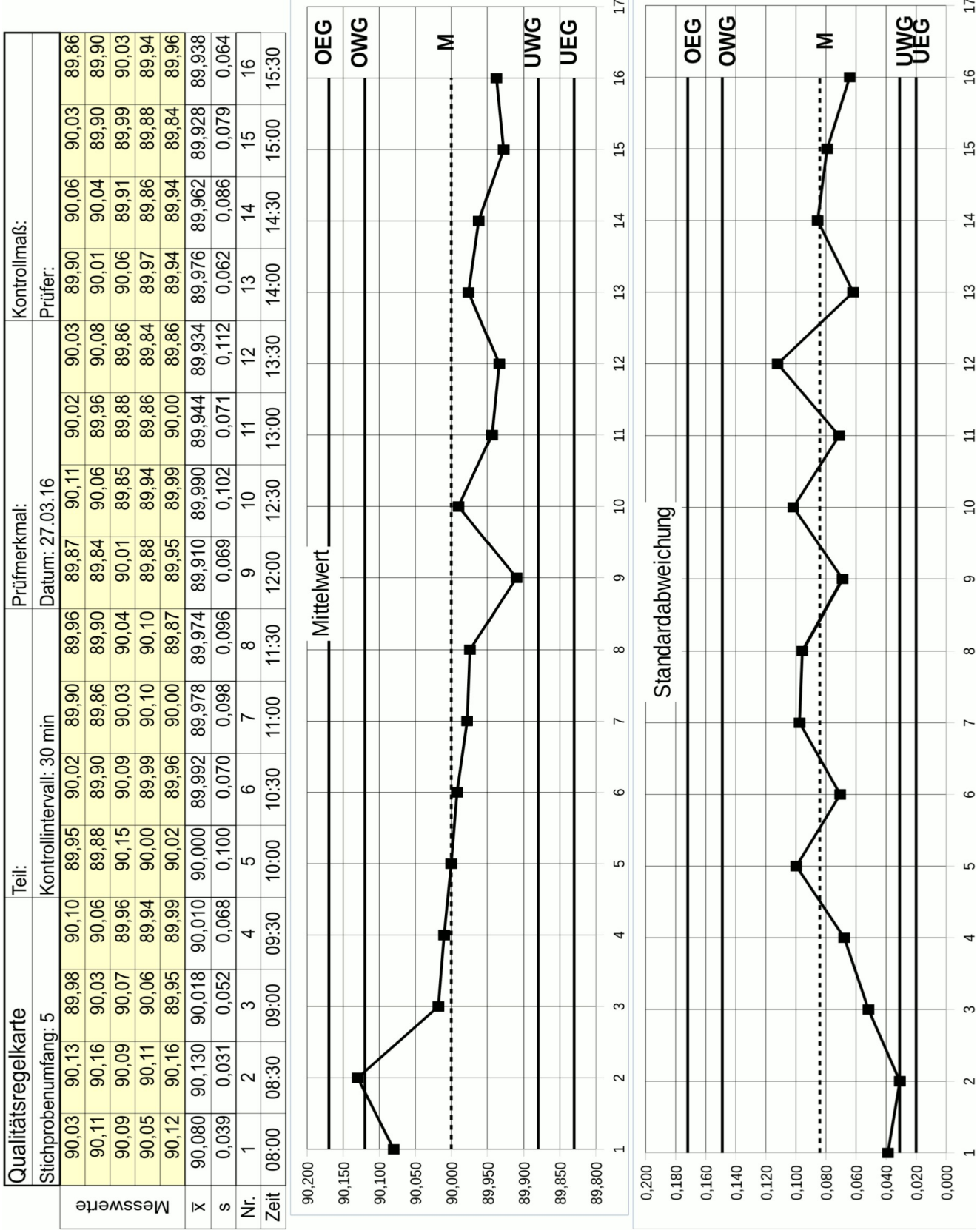

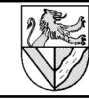

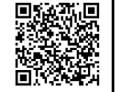

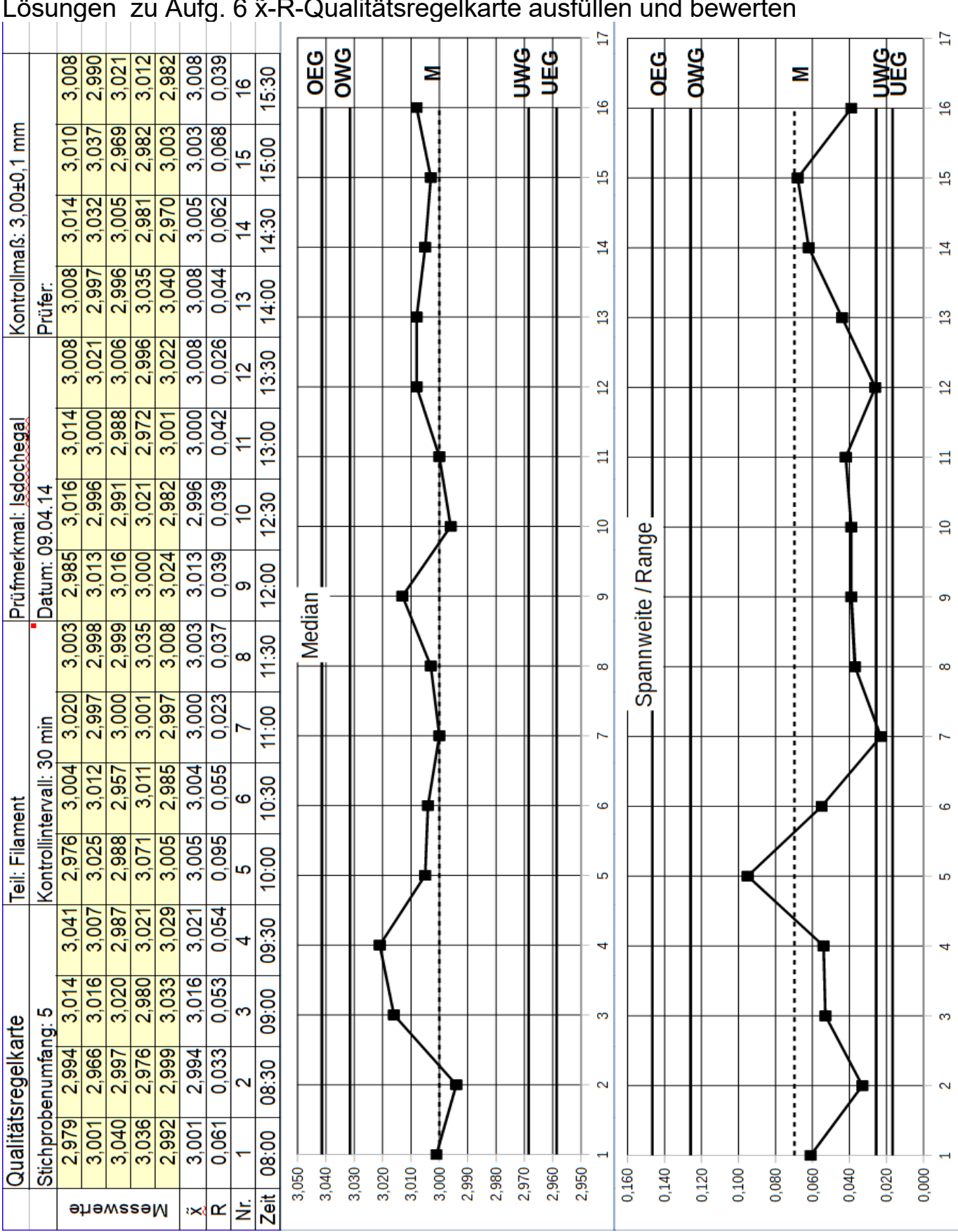

Lösungen zu Aufg. [6](#page-6-0) x̃-R-Qualitätsregelkarte ausfüllen und bewerten

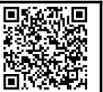

# Lösungen zu Aufg. [9](#page-9-1) [Histogramme erstellen](#page-9-1)

# Lösungen zu Aufg. [9](#page-9-0)a Einteilung in Klassen

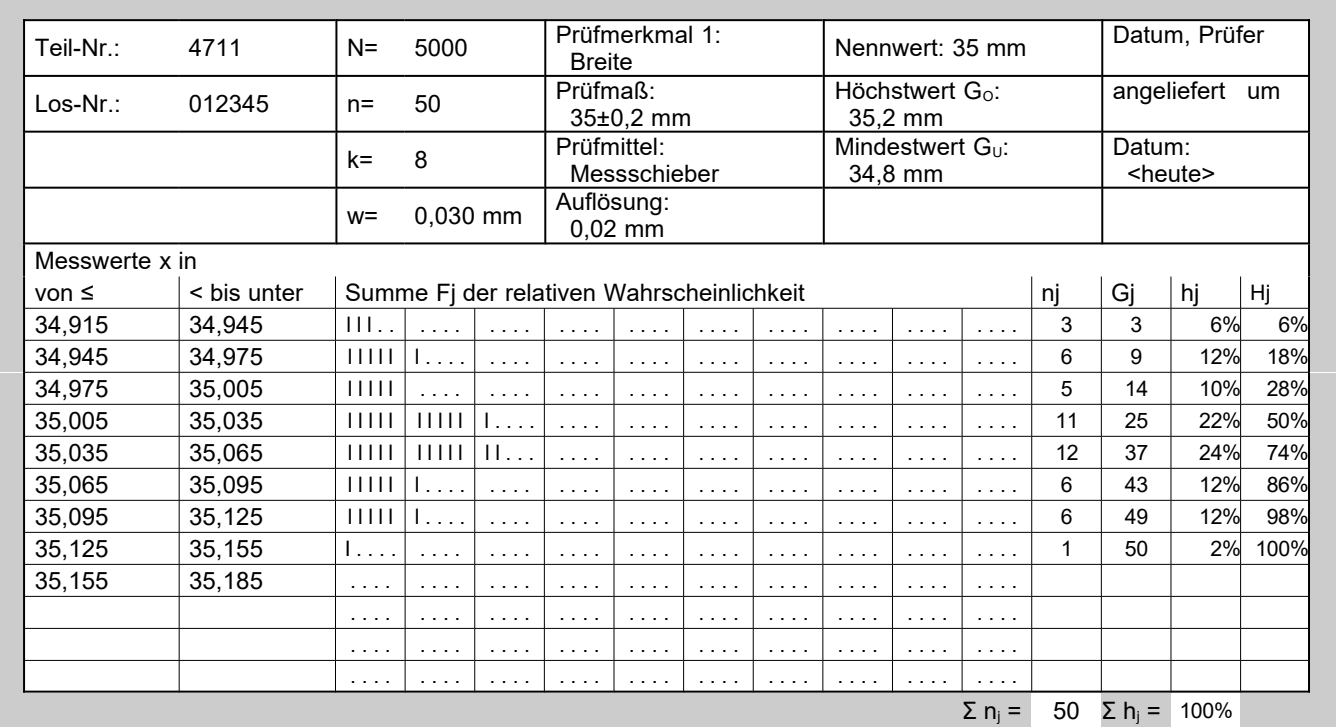

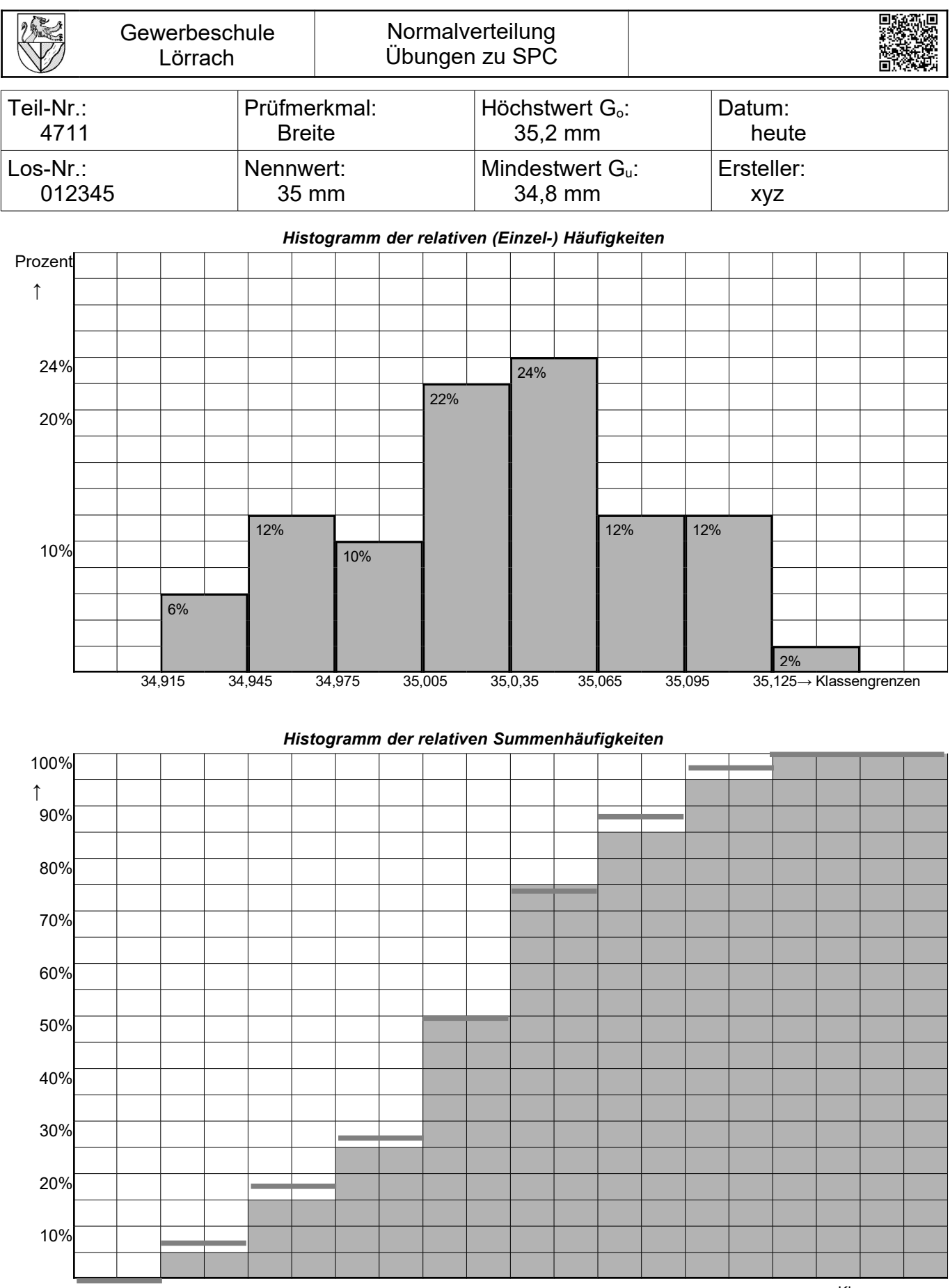

→ Klassengrenzen

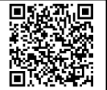

#### Lösungen zu Aufg. [9](#page-9-0)b und e: Histogramm für relative Einzelklassenhäufigkeiten

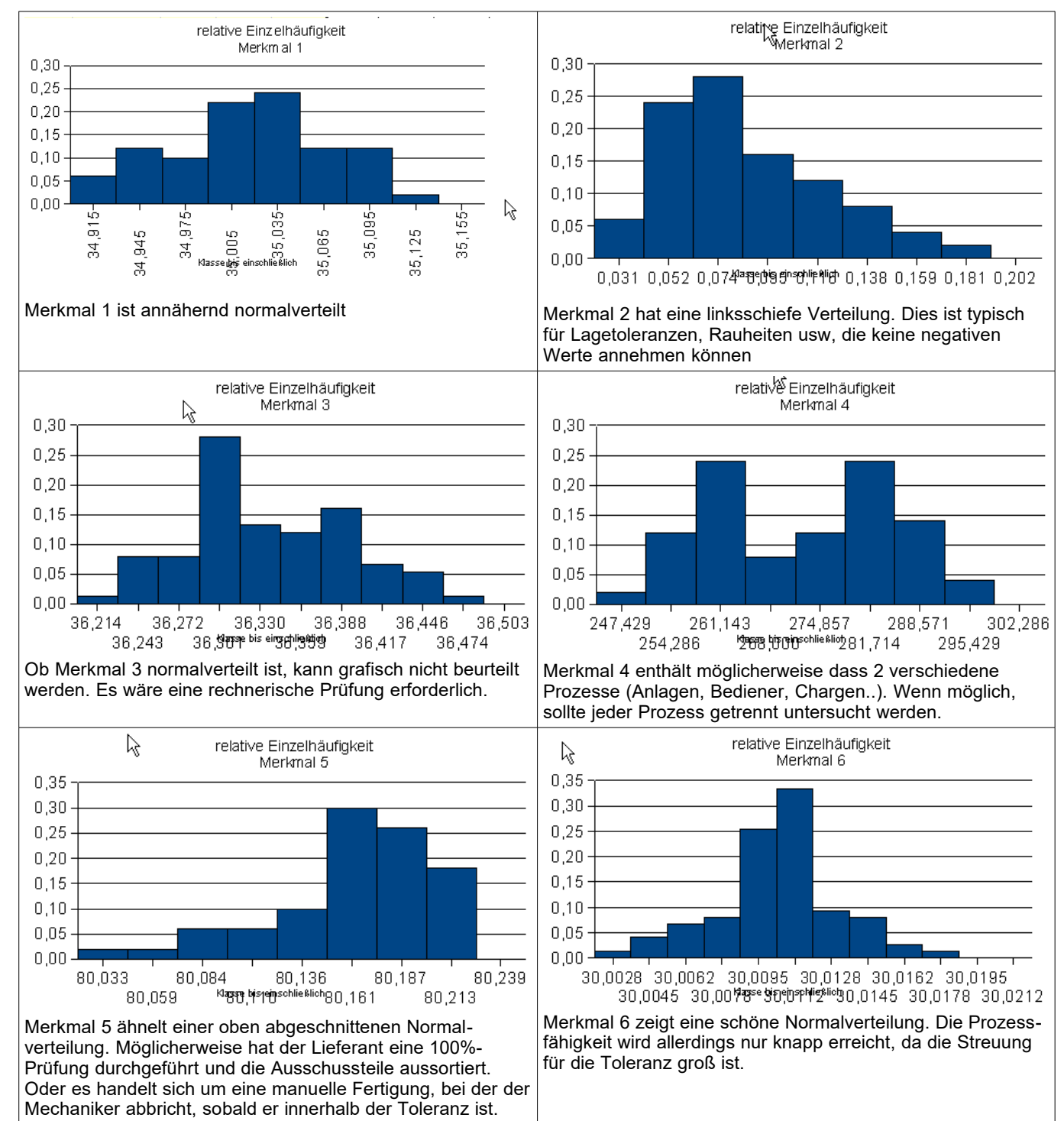

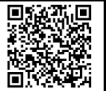

# Lösungen zu Aufg. [10](#page-10-3) [Gemischte Aufgaben](#page-10-3)

<span id="page-17-1"></span><span id="page-17-0"></span>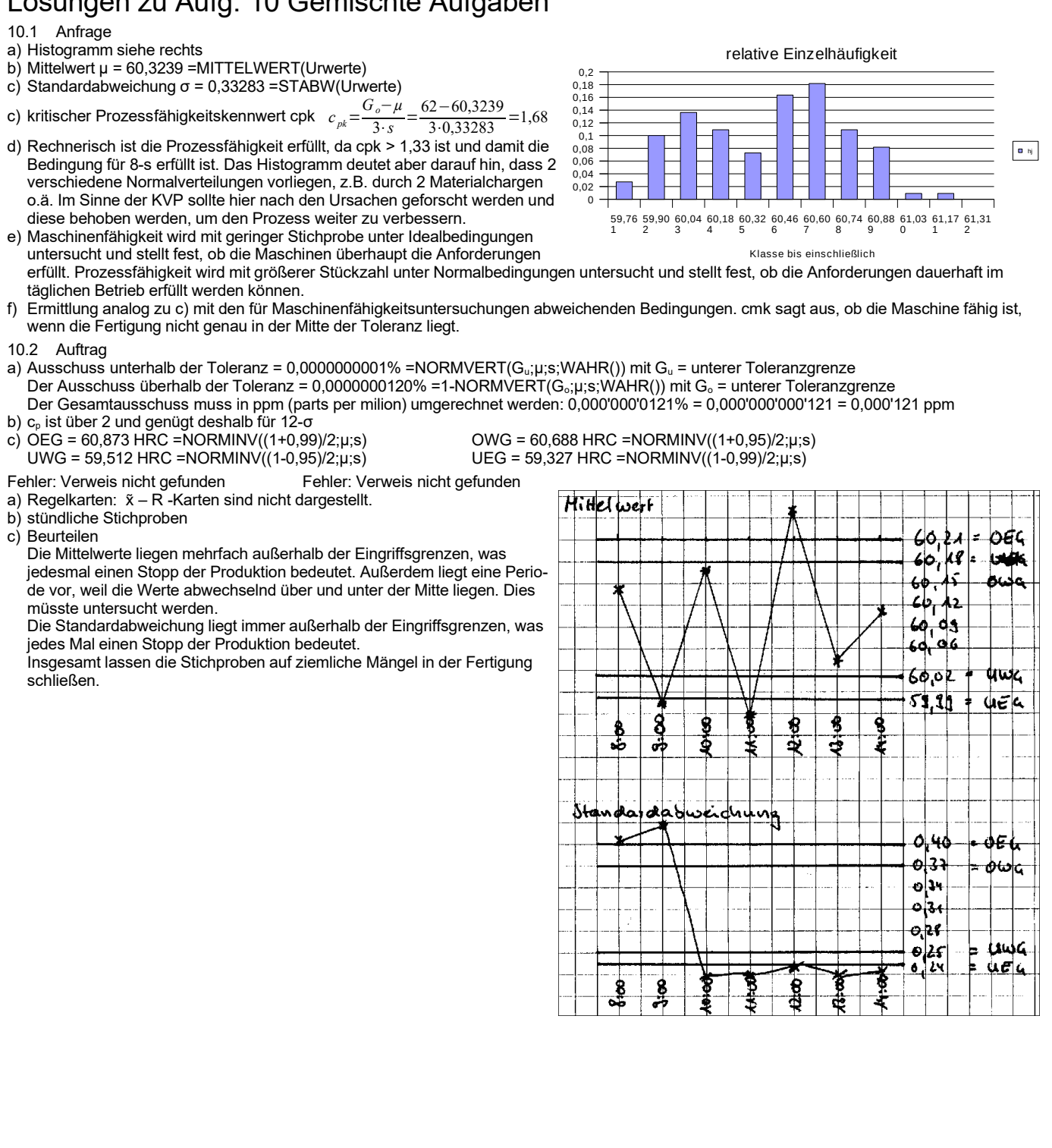

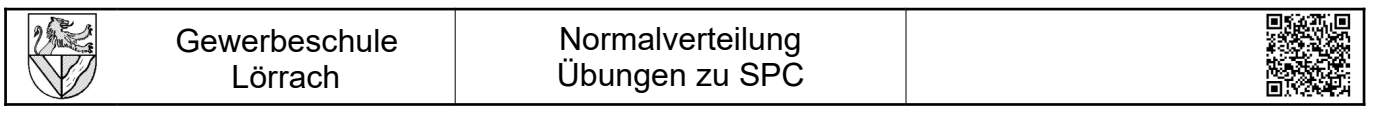

### **2 Entwürfe**

### **1 diverse**

#### 1.1 Aufgabe

Die Sperrspannung einer Diode ist normalverteilt mit  $\sigma = 0.8V$ : Der Hersteller der Dioden kann die Standardabweichung kaum beeinflussen, wohl aber den Mittelwert.

a) In welchem Bereich muss der Mittelwert  $\bar{x}$  der Sperrspannung liegen, damit der Ausschuss durch Sperr-spannungsfehler kleiner als 0,[1](#page-18-0)% ist?<sup>1</sup>

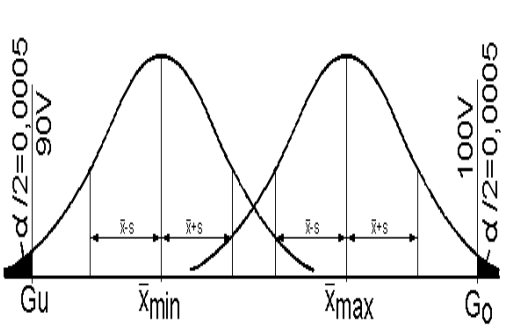

 $G_{min}$  90V  $G_{\text{max}}$  100V

1.2 Anthropometrie

Gliederung der Bevölkerung nach DIN 33402-1 und DIN 33402-2 [Klein 2008] S.85. Sie suchen die Größenverteilung der Bevölkerung im Internet und finden nur folgende Angaben:

Der 50-Prozent-Mann wiegt 78kg und ist 175 cm groß.

Der 95-Prozent-Mann wiegt 101kg und ist 188 cm groß

- a) Wie groß ist die Standardabweichung von Gewicht und Größe bei Männern?
- b) dito Frauen
- c) Auf welcher Perzentile liegen Sie persönlich?

#### <span id="page-18-0"></span>**2 Histogramme im W-Netz auswerten**